### ECON-C4200 - Econometrics II: Capstone Lecture 1: Panel data

Otto Toivanen

#### Teachers

Professor Otto Toivanen Economics dept. Aalto U. otto.toivanen@aalto.fi Office hours: on appointment.

TAs Antto Jokelainen & Tuomas Markkula

Economics dept. Aalto U.

antto.jokelainen@aalto.fi tuomas.markkula@aalto.fi

Office hours: on appointment.

#### What Econometrics I was about

- Tools: economic theory + statistical tools + data + knowledge. In short: econometrics.
- Learning outcomes: Students
  - 1 are acquainted with the principles of empirical methods in economics.
  - 2 know how to perform descriptive analysis of data.
  - 3 are acquainted with econometrics methods for cross-section data.
  - 4 understand the difference between descriptive and causal analysis.
  - 5 have basic knowledge of the econometrics software package Stata.
  - 6 know the basics of how to program, how to document and how to ensure replicability of their econometric analysis.

#### What this course is about

#### • Learning outcomes: Students

- 1 understand the benefits of panel data and how to make use of them
- 2 are familiar with Difference-in-Difference analysis and its basic use
- 3 know how to model limited dependent variables
- 4 have basic knowledge of the time series econometrics, including forecasting models
- 5 have basic knowledge of the VAR (Vector AutoRegressive) models
- 6 understand what cointegration is
- 7 have a basic knowledge of (G)ARCH (Generalized AutoRegressive Conditional Heteroskedasticity) models and their use.

#### Course evaluation

- Exercises 20%
- Capstone 35%
- Exam 45%
  - Course exam 17.4.2023
  - Retake exam 2.6.2023

- 28.2 Lecture 1 panel data #1, ch10
- 2.3 Lecture 2 panel data #2, ch10
- 7.3 Lecture 3 causal parameters #3.1: Difference-in-Difference, ch10
- 9.3 Lecture 4 causal parameters #3.2: Difference-in-Difference, examples

14.3 Lecture 5 limited dependent variables #1, ch11
16.3 Lecture 6 limited dependent variables #2, ch11
21.3 Lecture 7 Econometrics and machine learning, ch14 (4<sup>t</sup>h ed.)
23.3 Lecture 8 applications (TBD)

- 28.3 Lecture 9 time series #1: forecasting ch14 and #2: dynamic causal effects, ch15
- 30.3 Lecture 10 time series #2: dynamic causal effects, ch15 and #3: VAR models, ch16
- 4.4 Lecture 11 time series #3: VAR models, ch16 and #4: Cointegration & ARCH models, ch16
- 13.4 Lecture 12 recap

#### Exercises and Problem Sets

- 5 graded problem sets and 5 exercise sessions.
- 4 problem sets with the highest grades count towards your final grade.
- Problem sets are published a week before the deadline on Thursday. All deadlines are on Thursday (18:00 EET) a day before the exercise session.
- Problem sets have equal weight and include both analytical and empirical problems.
- You need at least 50% of points to pass the course.

#### Exercises and Problem Sets

- Deadlines are strict do not email us your solutions.
- Plagiarism is strictly forbidden. Do not share your answers or code. You can discuss the exercises in small groups but all answers must be self-written.
- Detailed instructions are found on MyCourses.

#### Exercises and Problem Sets

Problem Set 1 - 10.03. Panel data Problem Set 2 - 17.03. DiD Problem Set 3 - 24.03. LDV Problem Set 4 - 31.03. Time series Problem Set 5 - 14.04. Time series

## Panel data

#### Learning outcomes

- At the end of lectures 1 & 2, you
- $1\,$  understand what panel data is
- 2 how a first-difference estimator works
- 3 how a least squares dummy variable estimator works
- 4 how a fixed effects estimator works.
- 5 how a random effects estimator works.
- 6 how to think about measurement error in a panel data context
- 7 why there could a need to cluster standard errors.

#### 1. Cross-section data

- Many observation units.
- Each observed just once.
- Examples:
  - 1 Student grades in the  $n^{th}$  year of studies.
  - **2** Customer decision(s) during a single shopping trip.
  - **3** Firm's bids in a procurement auction.

#### 2. Time-series data

- Same phenomenon for the same unit observed many times at different points in time.
- Examples:
  - 1 Inflation at the monthly level for a country.
  - 2 Stock market index by minute during a day.
  - **3** Electricity prices at 12.00 for 400 days in a row.

#### 3. Panel data

- Observe same units several times.
- Examples:
  - Individuals annual income and jobs for t years in the Finnish job market.
  - **2** Finnish firms' accounting information since 2000.
  - Prices and sold quantities for each car type on sale in Finland 2000 -2015.
  - 4 Our FLEED data.

#### Panel data

- Formally, one observes  $Y_{it}$ ,  $X_{it}$  for
- units i = 1, ..., n and
- periods *t* = 1, ..., *T*
- NOTE: there can be more than two dimensions, e.g., individuals, regions, time.

#### Panel data - Balanced vs. unbalanced

- Panel data is **balanced** if all units are observed for the same time periods.
- Panel data is **unbalanced** if this is not the case.
- Examples:
  - 1 Firm panel data unbalanced because firms are born and die.
  - 2 Customer panel data unbalanced because customers appear and disappear.

- In a cross-section, the only source of variation is across observation units.
- In time-series, the only source of variation is changes over time.
- Panel data combines these.
- FLEED: income, age and education observed for same individuals over many years.

• Consider the univariate regression

$$Y_{it} = \alpha_0 + \beta_1 X_{it} + \epsilon_{it}$$

Notice we now need also a t - index.

$$Y_{it} = \alpha_0 + \beta_1 X_{it} + u_{it}$$

• With enough time-series data, you could estimate this separately for each observation unit.

$$Y_{it} = \beta_{0i} + \beta_{1i} X_{it} + \epsilon_{it}$$

$$Y_{iy} = \alpha_0 + \beta_1 X_{it} + u_{it}$$

• With enough observation units, you could estimate this separately for each time period.

$$Y_{it} = \alpha_{0t} + \beta_{1t} X_{it} + \epsilon_{it}$$

$$Y_{it} = \alpha_0 + \beta_1 X_{it} + \epsilon_{it}$$

- Or you could decide on some combination.
- Why? To reduce bias & increase precision of your parameter estimates.
- Is there any reason to think the effect of X on Y varies over time?
- Is there reason to think the effect of X on Y varies across observation units?

• The panel data estimator

$$Y_{it} = \alpha_{0i} + \beta_1 X_{it} + \epsilon_{it}$$

- Example: Effect of R&D (=X) on productivity (=Y).
- What is the interpretation of *α*<sub>0*i*</sub>?
- Firms have different productivity levels even when they invest the same amount in R&D.

# Productivity Dispersion, source: OECD. (2020). Insights on productivity and business dynamics.

Figure 4. Average dispersion of productivity within industries Manufacturing and non-financial market services Finland vs benchmark countries, 2001-12

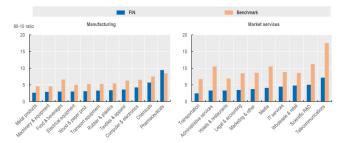

Note: This figure reports the average dispersion in labour productivity within industries in Finland and within countryindustry pairs in a set of benchmark countries. Dispersion is measured as the ratio of the 90° percentile of the firm productivity distribution. Results are presented separately for manufacturing and non-financial market services based on detailed industries, following the SNA A38 industry classification. See Box 1 for details.

ECON-C4200

• The panel data estimator

$$Y_{it} = \alpha_{0i} + \beta_1 X_{it} + \epsilon_{it}$$

- It is natural to see the panel data estimators as generalizations of the cross-section regression that you would (have) run.
- Key question: how to model  $\alpha_{0i}$ ?

• Consider the following model:

$$Y_{it} = \alpha_i + \mathbf{X}'_{it}\boldsymbol{\beta} + \epsilon_{it}$$

where  $\alpha_i$  is a time invariant individual effect.

• Written in matrix form:

$$\begin{bmatrix} Y_1 \\ Y_2 \\ \vdots \\ Y_N \end{bmatrix} = \begin{bmatrix} i & 0 & \dots & 0 \\ 0 & i & \dots & 0 \\ \vdots & \vdots & \ddots & \vdots \\ 0 & 0 & \dots & i \end{bmatrix} \begin{bmatrix} \alpha_1 \\ \alpha_2 \\ \vdots \\ \alpha_N \end{bmatrix} + \begin{bmatrix} \mathbf{X}_1 \\ \mathbf{X}_2 \\ \vdots \\ \mathbf{X}_N \end{bmatrix} \beta + \begin{bmatrix} \epsilon_1 \\ \epsilon_2 \\ \vdots \\ \epsilon_N \end{bmatrix}$$

• *Y<sub>it</sub>* and *X<sub>it</sub>* are the *T* time observations on the outcome and on the *K* explanatory factors for observation unit *i* in period *t*.

- $Y_{it}$  and  $X_{it}$  are the T time observations on the outcome and on the K explanatory factors for observation unit i in period t.
- $\beta$  is the column vector of K parameters.

- $Y_{it}$  and  $X_{it}$  are the T time observations on the outcome and on the K explanatory factors for observation unit i in period t.
- $\beta$  is the column vector of K parameters.
- $\alpha_i$  is the time invariant individual effect.

- $Y_{it}$  and  $X_{it}$  are the T time observations on the outcome and on the K explanatory factors for observation unit i in period t.
- $\beta$  is the column vector of K parameters.
- $\alpha_i$  is the time invariant individual effect.
- $\epsilon_{it}$  is the vector T disturbances for observation unit *i*.

- $Y_{it}$  and  $X_{it}$  are the T time observations on the outcome and on the K explanatory factors for observation unit i in period t.
- $\beta$  is the column vector of K parameters.
- $\alpha_i$  is the time invariant individual effect.
- $\epsilon_{it}$  is the vector T disturbances for observation unit *i*.
- i is a T dimensional column vector with all elements equal to 1.

- $Y_{it}$  and  $X_{it}$  are the T time observations on the outcome and on the K explanatory factors for observation unit i in period t.
- $\beta$  is the column vector of K parameters.
- $\alpha_i$  is the time invariant individual effect.
- $\epsilon_{it}$  is the vector T disturbances for observation unit *i*.
- i is a T dimensional column vector with all elements equal to 1.
- We are interested in  $\beta$ .

•  $\alpha_i$  is the time invariant individual effect. It is also called the

- $\alpha_i$  is the time invariant individual effect. It is also called the
- the unobserved component,

- $\alpha_i$  is the time invariant individual effect. It is also called the
- the unobserved component,
- latent variable,

#### General set-up

- $\alpha_i$  is the time invariant individual effect. It is also called the
- the unobserved component,
- latent variable,
- individual or unobserved heterogeneity.

# 5. Different estimators

- (First) difference estimator.
- Least Squares Dummy Variable (LSDV) estimator.
- Fixed Effects (FE) estimator.
- Random Effects (RE) estimator.

# 5.1 First-difference estimator: 2-period example

- Imagine you observe customers in 2 time periods and know how much advertising they are subjected to.
- You are interested in the amount of sales that ads generate.
- For simplicity, let's assume you have randomized the ads.
- Let's denote quantity bought by customer *i* in period *t* by *q<sub>it</sub>*, and the amount of advertising the customer is subjected to by *a<sub>it</sub>*.

# 2-period example

- $\alpha_{0i}$  disappear.
- $\rightarrow$  they could be correlated with  $u_{it}$ .
  - Note what variation ("within variation") is left to identify the parameters.
- $\rightarrow\,$  Needed: changes w/in an observation unit in both X and Y.

- If no variation left, then "everything" explained by  $\alpha_{0i}$ .
- Famous example: Firm level R&D.
- Potential problem: dummy variables.

# Table: example of within-variation from FLEED

| shtun | year | age | high_educ |
|-------|------|-----|-----------|
| 41    | 11   | 21  | 0         |
| 41    | 12   | 22  | 0         |
| 41    | 13   | 23  | 0         |
| 41    | 14   | 24  | 0         |
| 41    | 15   | 25  | 0         |
| 42    | 1    | 22  |           |
| 42    | 2    | 23  |           |
| 42    | 3    | 24  | 0         |
| 42    | 4    | 25  | 0         |
| 42    | 5    | 26  | 0         |
| 42    | 6    | 27  | 0         |
| 42    | 7    | 28  | 0         |
| 42    | 8    | 29  | 0         |
| 42    | 9    | 30  | 0         |
| 42    | 10   | 31  | 0         |
| 42    | 11   | 32  | 0         |
| 42    | 12   | 33  | 0         |
| 42    | 13   | 34  | 0         |
| 42    | 14   | 35  | 1         |
| 42    | 15   | 36  | 1         |

1

# Table

| shtun | year | age | high_educ |
|-------|------|-----|-----------|
| 41    | 11   | 21  | 0         |
| 41    | 12   | 22  | 0         |
| 41    | 13   | 23  | 0         |
| 41    | 14   | 24  | 0         |
| 41    | 15   | 25  | 0         |
| 42    | 1    | 22  | $\smile$  |
| 42    | 2    | 23  |           |
| 42    | 3    | 24  | 0         |
| 42    | 4    | 25  | 0         |
| 42    | 5    | 26  | 0         |
| 42    | 6    | 27  | 0         |
| 42    | 7    | 28  | 0         |
| 42    | 8    | 29  | 0         |
| 42    | 9    | 30  | 0         |
| 42    | 10   | 31  | 0         |
| 42    | 11   | 32  | 0         |
| 42    | 12   | 33  | 0         |
| 42    | 13   | 34  | 0         |
| 42    | 14   | 35  | 1         |
| 42    | 15   | 36  | 1         |

2

# Table

| shtun | year | age | high_educ |
|-------|------|-----|-----------|
| 41    | 11   | 21  | 0         |
| 41    | 12   | 22  | 0         |
| 41    | 13   | 23  | 0         |
| 41    | 14   | 24  | 0         |
| 41    | 15   | 25  | 0         |
| 42    | 1    | 22  | $\smile$  |
| 42    | 2    | 23  |           |
| 42    | 3    | 24  | 0         |
| 42    | 4    | 25  | A         |
| 42    | 5    | 26  | 0         |
| 42    | 6    | 27  | 0         |
| 42    | 7    | 28  | 0         |
| 42    | 8    | 29  | 0         |
| 42    | 9    | 30  | 0         |
| 42    | 10   | 31  | 0         |
| 42    | 11   | 32  | 0         |
| 42    | 12   | 33  | 0         |
| 42    | 13   | 34  | 0         |
| 42    | 14   | 35  | 1         |
| 42    | 15   | 36  | 1         |

3

#### Table

#### . sum high\_educ dhigh\_educ

| Variable                | Obs              | Mean     | Std. Dev.            |  |
|-------------------------|------------------|----------|----------------------|--|
| high_educ<br>dhigh_educ | 53,938<br>48,992 | .0727131 | .2596674<br>.0718174 |  |

#### . tab dhigh\_educ if e(sample)

| dhigh_educ | Freq.         | Percent       | Cum.            |
|------------|---------------|---------------|-----------------|
| 0<br>1     | 47,497<br>249 | 99.48<br>0.52 | 99.48<br>100.00 |
| Total      | 47,746        | 100.00        |                 |

• Consider the standard model and consider two contiguous observations for the same observation unit *i*:

$$\begin{array}{rcl} Y_{it} &=& \alpha_i + \pmb{X}'_{it} \pmb{\beta} + \epsilon_{it} \\ Y_{it-1} &=& \alpha_i + \pmb{X}'_{it-1} \pmb{\beta} + \epsilon_{it-1} \end{array}$$

• Consider the standard model and consider two contiguous observations for the same observation unit *i*:

$$Y_{it} = \alpha_i + \mathbf{X}'_{it}\beta + \epsilon_{it}$$
  
$$Y_{it-1} = \alpha_i + \mathbf{X}'_{it-1}\beta + \epsilon_{it-1}$$

• Subtracting the period *t* - 1 observation from period *t* observation yields:

$$Y_{it} - Y_{it-1} = [\boldsymbol{X}_{it} - \boldsymbol{X}_{it-1}]'\boldsymbol{\beta} + \epsilon_{it} - \epsilon_{it-1}$$

• Consider the standard model and consider two contiguous observations for the same observation unit *i*:

$$Y_{it} = \alpha_i + \mathbf{X}'_{it}\beta + \epsilon_{it}$$
  
$$Y_{it-1} = \alpha_i + \mathbf{X}'_{it-1}\beta + \epsilon_{it-1}$$

• Subtracting the period *t* - 1 observation from period *t* observation yields:

$$Y_{it} - Y_{it-1} = [\boldsymbol{X}_{it} - \boldsymbol{X}_{it-1}]'\boldsymbol{\beta} + \epsilon_{it} - \epsilon_{it-1}$$

• What assumption is needed for consistency (besides a rank condition)?

$$\mathbb{E}[\epsilon_{it} - \epsilon_{it-1} \mid \boldsymbol{X}_{it} - \boldsymbol{X}_{it-1}] = 0$$

• Consider the standard model and consider two contiguous observations for the same observation unit *i*:

$$Y_{it} = \alpha_i + \mathbf{X}'_{it}\beta + \epsilon_{it}$$
  
$$Y_{it-1} = \alpha_i + \mathbf{X}'_{it-1}\beta + \epsilon_{it-1}$$

• Subtracting the period *t* - 1 observation from period *t* observation yields:

$$Y_{it} - Y_{it-1} = [\boldsymbol{X}_{it} - \boldsymbol{X}_{it-1}]'\boldsymbol{\beta} + \epsilon_{it} - \epsilon_{it-1}$$

• What assumption is needed for consistency (besides a rank condition)?

$$\mathbb{E}[\epsilon_{it} - \epsilon_{it-1} \mid \boldsymbol{X}_{it} - \boldsymbol{X}_{it-1}] = 0$$

• Example: T = 2.

5.2 The LSDV - dummy variable approach

Add a dummy variable for each observation unit.

$$Y_{it} = \alpha_1 D_1 + \alpha_2 D_2 \dots + \alpha_N D_N + \mathbf{X}'_{it} \mathbf{\beta} + \epsilon_{it}$$

- These are analogous to other dummy variables, almost.
- The differences: what happens to #variables and #parameters when *n* increases?

# The dummy variable approach

- Number of parameters should not be a fcn of the number of observation units.
- Remedy:
  - 1 (First) differencing.
  - 2 Taking deviations from observation unit specific means (and using software do this).

# 5.3 The fixed effects approach

• Calculate observation unit specific means of all variables. Start from

$$Y_{it} = \alpha_i + \beta_1 X_{it} + \epsilon_{it}$$

• Sum up and divide by number of observations / unit:

$$\overline{Y}_i = \overline{\alpha}_{0i} + \beta_1 \overline{X}_i + \overline{\epsilon}_{it}$$

# The fixed effects approach

- Substract mean equation from "base" equation.
- Substract these from each observation.

$$Y_{it} - \overline{Y}_i = \alpha_i - \overline{\alpha}_i + \beta_1 (X_{it} - \overline{X}_i) + \epsilon_{it} - \overline{\epsilon}_{it}$$

$$=\beta_1(X_{it}-\overline{X}_i)+\epsilon_{it}-\overline{\epsilon}_{it}$$

This is often called the **within transformation**, as it takes place within each observation unit.

- Let us study the effect of age and having a university degree on log income.
- We use as data all the FLEED learning sample observations.

- Let's use our FLEED data for demonstration purposes.
- Stata has some handy commands for checking the panel dimensions.

#### Stata code

1 gen high\_educ = .
2 replace high\_educ = 0 if ktutk != .
3 replace high\_educ = 1 if educ >= 4
4 xtset shtun year
5 xtdescribe

. xtdescribe

shtun: 1, 2, ..., 8444 n = 8444 year: 1, 2, ..., 15 T = 15 Delta(year) = 1 unit Span(year) = 15 periods (shtun\*year uniquely identifies each observation)

. xtdescribe

shtun: 1, 2, ..., 8444 n = 8444 year: 1, 2, ..., 15 T = 15 Delta(year) = 1 unit Span(year) = 15 periods (shtun\*year uniquely identifies each observation) Distribution of T i: min 5% 25% 50% 75% 95% max 13 1 2 6 15 15 15 Freq. Percent Cum. | Pattern +-----3680 43.58 43.58 | 111111111111111 333 3.94 47.52 | 111..... 305 3.61 54.84 | ...111111111111 229 2.71 60.62 | ......11111111 214 2.53 63.16 | 11111111111111... 208 2.46 65.62 | 11..... 206 2.44 68.06 ...1111111111111 2697 31.94 100.00 | (other patterns) +-----8444 100.00 

. pwcorr lnincome age high\_educ, sig

|           | lnincome         | age              | high_e~c |
|-----------|------------------|------------------|----------|
| lnincome  | 1.0000           |                  |          |
| age       | 0.2590<br>0.0000 | 1.0000           |          |
| high_educ | 0.2284<br>0.0000 | 0.0486<br>0.0000 | 1.0000   |

. tabstat lnincome age high\_educ, stat(mean sd p50 n) by(high\_educ)

Summary statistics: mean, sd, p50, N by categories of: high\_educ

| high_educ | lnincome | age      | high_e~c |
|-----------|----------|----------|----------|
| 0         | 9.651306 | 42.78691 | 0        |
|           | .7869909 | 13.22139 | 0        |
|           | 9.798127 | 42       | 0        |
|           | 48698    | 50016    | 50016    |
| 1         | 10.36468 | 45.24554 | 1        |
|           | .6980709 | 11.86615 | 0        |
|           | 10.49127 | 43       | 1        |
|           | 3724     | 3922     | 3922     |
| Total     | 9.701983 | 42.96568 | .0727131 |
|           | .8022147 | 13.14298 | .2596674 |
|           | 9.852194 | 43       | 0        |
|           | 52422    | 53938    | 53938    |

. ttest lnincome, by(high\_educ)

| Two-samp | le | t | test | with | equal | var | iances |
|----------|----|---|------|------|-------|-----|--------|
|----------|----|---|------|------|-------|-----|--------|

| Group            | Obs                   | Mean     | Std. Err.                  | Std. Dev. | [95% Conf.      | Interval]               |
|------------------|-----------------------|----------|----------------------------|-----------|-----------------|-------------------------|
| 0                | 48,698                | 9.651306 | .0035663                   | .7869909  | 9.644316        | 9.658296                |
| 1                | 3,724                 | 10.36468 | .0114392                   | .6980709  | 10.34225        | 10.38711                |
| combined         | 52,422                | 9.701983 | .0035038                   | .8022147  | 9.695116        | 9.70885                 |
| diff             |                       | 7133719  | .0132786                   |           | 7393982         | 6873457                 |
| diff<br>Ho: diff | = mean(0) -<br>= 0    | mean(1)  |                            | degrees   | t<br>of freedom | = -53.7234<br>= 52420   |
|                  | iff < 0<br>) = 0.0000 | Pr(      | Ha: diff !=<br>T  >  t ) = |           |                 | iiff > 0<br>t) = 1.0000 |

# 2010 cross section (LHS) vs panel data (RHS)

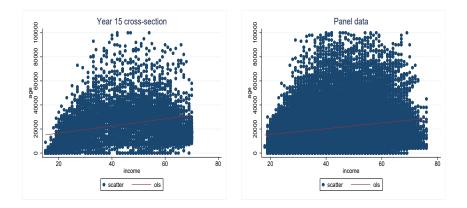

#### Stata code

```
sort shtun year
2
  by sort shtun: gen dinincome = |nincome - |nincome| - 1|
  bysort shtun: gen dlnincome_v2 = d.lnincome
3
  bysort shtun: gen dage
                               = age - age[_n - 1]
4
  by sort shtun; gen dhigh_educ = high_educ - high_educ [-n - 1]
5
6
7 regr Inincome age high_educ, robust
8 eststo ols
9
  regr dlnincome dage dhigh_educ, robust
10 eststo fd
11 xtreg Inincome age high_educ , robust fe
12 eststo fe
13 xtreg lnincome age if high_educ != ., robust fe
14 eststo fe_age
15 xtreg lnincome high_educ , robust fe
16 eststo fe_high_educ
17 estout ols fd fe*, keep(age dage high_educ dhigh_educ) cells(b(star fmt(3)) se(par fmt(2))
   stats(r2 r2_a F N, fmt(%9.5f %9.5f %9.0g))
```

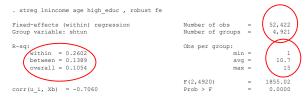

#### (Std. Err. adjusted for 4,921 clusters in shtun)

| lnincome                  | Coef.                            | Robust<br>Std. Err.              | t                        | P> t                    | [95% Conf.                       | Interval]                        |
|---------------------------|----------------------------------|----------------------------------|--------------------------|-------------------------|----------------------------------|----------------------------------|
| age<br>high_educ<br>_cons | .0611717<br>1.050748<br>6.995669 | .0011271<br>.0477944<br>.0482626 | 54.27<br>21.98<br>144.95 | 0.000<br>0.000<br>0.000 | .0589621<br>.9570499<br>6.901052 | .0633814<br>1.144447<br>7.090285 |
| sigma_u<br>sigma_e<br>rho | 94629399<br>48687442<br>79069076 | (fraction                        | of varia                 | nce due t               | o u_i)                           |                                  |

. estout ols fd fe\*, keep(age dage high\_educ dhigh\_educ) cells(b(star fmt(3)) se(par fmt(2))) > mt(9.5f

|                                        | ols                                     | fd                                     | fe                                       | fe_age   | fe_high_educ       |
|----------------------------------------|-----------------------------------------|----------------------------------------|------------------------------------------|----------|--------------------|
|                                        | b/se                                    | b/se                                   | b/se                                     | b/se     | b/se               |
| age<br>high_educ<br>dage<br>dhigh_educ | 0.016**<br>(0.00)<br>0.677***<br>(0.01) | -0.070<br>(0.05)<br>0.496***<br>(0.05) | 0.061***<br>(0.00)<br>1.051***<br>(0.05) | 0.066*** | 1.429***<br>(0.05) |
| r2                                     | 0.11995                                 | 0.00643                                | 0.26025                                  | 0.22179  | 0.07303            |
| r2_a                                   | 0.11992                                 | 0.00639                                | 0.26022                                  | 0.22177  | 0.07301            |
| F                                      | 3406.003                                | 51.03453                               | 1855.018                                 | 3016.825 | 914.4404           |
| N                                      | 52422                                   | 47096                                  | 52422                                    | 52422    | 52422              |

# Issues with first difference

- The *dhigh\_educ* dummy only takes values 0, 1.
- More generally, the time-difference of a dummy can at most take values -1, 0, 1.
- Contrast this to the FE-version of *high\_educ*.

#### Stata code

```
1 bysort shtun: egen high.educ_mean = mean(high.educ) if e(sample)
2 gen high.educ_fe = high.educ - high.educ_mean
3
4 gen high.educ_fe_d = 0
5 replace high.educ_fe_d = 0.5 if high.educ_fe > 0 & high.educ_fe != .
6 replace high.educ_fe_d = 1 if high.educ_fe = 1
7 tab high.educ_fe_d if e(sample)
8 centile high.educ_fe if e(sample), centile(0(10)100)
9 centile high.educ_fe if e(sample), centile(0(1)100)
10 centile high.educ_fe if e(sample), centile(0(1)100)
```

# Tabulation of dhigh\_educ and high\_educ\_fe

. tab dhigh\_educ if e(sample)

| dhigh_educ   | Freq.            | Percent | Cum.   |
|--------------|------------------|---------|--------|
| 0            | 47,497           | 99.48   | 99.48  |
|              | 249              | 0.52    | 100.00 |
| Total        | 47,746           | 100.00  |        |
| . tab high_e | duc_fe_d if e(sa | ample)  |        |

| high_educ_f<br>e_d | Freq.           | Percent       | Cum.            |
|--------------------|-----------------|---------------|-----------------|
| 0<br>.5            | 50,894<br>1,528 | 97.09<br>2.91 | 97.09<br>100.00 |
| Total              | 52,422          | 100.00        |                 |

# Distribution of dhigh\_educ\_fe

. centile high\_educ\_fe if e(sample), centile(0(10)100)

| Variable     | Obs    | Percentile | Centile  |          | Interp. —<br>. Interval] |
|--------------|--------|------------|----------|----------|--------------------------|
| high_educ_fe | 52,422 | 0          | 9333333  | 9333333  | 93333333*                |
|              |        | 10         | 0        | 0        | 0                        |
|              |        | 20         | 0        | 0        | 0                        |
|              |        | 30         | 0        | 0        | 0                        |
|              |        | 40         | 0        | 0        | 0                        |
|              |        | 50         | 0        | 0        | 0                        |
|              |        | 60         | 0        | 0        | 0                        |
|              |        | 70         | 0        | 0        | 0                        |
|              |        | 80         | 0        | 0        | 0                        |
|              |        | 90         | 0        | 0        | 0                        |
|              |        | 100        | .9230769 | .9230769 | .9230769*                |

# Distribution of dhigh\_educ\_fe

. centile high\_educ\_fe if e(sample), centile(0(1)10)

| Variable     | Obs    | Percentile | Centile | — Binom.<br>[95% Conf. | -         |
|--------------|--------|------------|---------|------------------------|-----------|
| high educ fe | 52,422 | 0          | 9333333 | 9333333                | 93333333* |
|              |        | 1          | 4615385 | 5                      | 4444444   |
|              |        | 2          | 1818182 | 2                      | 1666667   |
|              |        | 3          | 0       | 0                      | 0         |
|              |        | 4          | 0       | 0                      | 0         |
|              |        | 5          | 0       | 0                      | 0         |
|              |        | 6          | 0       | 0                      | 0         |
|              |        | 7          | 0       | 0                      | 0         |
|              |        | 8          | 0       | 0                      | 0         |
|              |        | 9          | 0       | 0                      | 0         |
|              |        | 10         | 0       | 0                      | 0         |

# Distribution of dhigh\_educ\_fe

. centile high\_educ\_fe if e(sample), centile(90(1)100)

| Variable     | Obs    | Percentile | Centile  |          | Interp. —<br>Interval] |
|--------------|--------|------------|----------|----------|------------------------|
| high educ fe | 52,422 | 90         | 0        | 0        | 0                      |
|              |        | 91         | 0        | 0        | 0                      |
|              |        | 92         | 0        | 0        | 0                      |
|              |        | 93         | 0        | 0        | 0                      |
|              |        | 94         | 0        | 0        | 0                      |
|              |        | 95         | 0        | 0        | 0                      |
|              |        | 96         | 0        | 0        | 0                      |
|              |        | 97         | 0        | 0        | .0666667               |
|              |        | 98         | .2142857 | .2       | .2307692               |
|              |        | 99         | .4       | .3571429 | .4545454               |
|              |        | 100        | .9230769 | .9230769 | .9230769*              |

### Time Fixed effects

#### • The Fixed effects panel data estimator with time FE is

$$Y_{it} = \alpha_{0i} + \beta_1 X_{it} + \beta_t + \epsilon_{it}$$

#### Time Fixed effects

#### Stata code

1 xtreg lnincome age high\_educ i.year, fe

#### Time Fixed effects

. xtreg lnincome age high\_educ i.year, fe note: 15.year omitted because of collinearity

| Fixed-effects (within) regression<br>Group variable: shtun       | Number of obs<br>Number of groups         |                       |
|------------------------------------------------------------------|-------------------------------------------|-----------------------|
| R-sq:<br>within = 0.2679<br>between = 0.1360<br>overall = 0.1123 | Obs per group:<br>min :<br>avg :<br>max : | = 10.7                |
| corr(u_i, Xb) = -0.6608                                          | F(15,47486)<br>Prob > F                   | = 1158.46<br>= 0.0000 |

| lnincome                                                                         | Coef.                                                                                                    | Std. Err.                                                                                                    | t                                                                                                    | P> t                                                                                                    | [95% Conf.                                                                                                    | Interval]                                                                                                    |
|----------------------------------------------------------------------------------|----------------------------------------------------------------------------------------------------|----------------------------------------------------------------------------------------------------|----------------------------------------------------------------------------------------------------|----------------------------------------------------------------------------------------------------|----------------------------------------------------------------------------------------------------|----------------------------------------------------------------------------------------------------|
| age<br>high_educ                                                                 | .0560064<br>1.038665                                                                                                    | .0008854<br>.0210499                                                                                                    | 63.25<br>49.34                                                                                                    | 0.000                                                                                                    | .0542709<br>.9974063                                                                                                    | .0577419<br>1.079923                                                                                                    |
| year<br>2<br>3<br>4<br>5<br>6<br>7<br>8<br>9<br>10<br>11<br>12<br>13<br>14<br>15 | 0298515<br>.1419788<br>1341604<br>1570662<br>.1534954<br>1547472<br>0841672<br>0842672<br>0708523<br>073004<br>07085306<br>0149915 | .0123284<br>.0118634<br>.0113356<br>.0109702<br>.0106757<br>.010452<br>.0102395<br>.010146<br>.0100515<br>.0100877<br>.0102014<br>.0103793<br>.0105041<br>.0005041<br>.0005041 | $\begin{array}{c} -2.42\\ -11.97\\ -11.84\\ -14.32\\ -14.38\\ -14.81\\ -8.22\\ -9.68\\ -6.73\\ -7.02\\ -7.16\\ -5.83\\ -1.43\end{array}$ | 0.015<br>0.000<br>0.000<br>0.000<br>0.000<br>0.000<br>0.000<br>0.000<br>0.000<br>0.000<br>0.000<br>0.000<br>0.000 | 0540154<br>1652312<br>1563783<br>1785678<br>1752334<br>102367<br>1181442<br>0873685<br>0906242<br>0929988<br>0902942<br>0925797 | 0056876<br>1187263<br>1119425<br>1355645<br>1325708<br>0440976<br>0783716<br>0479663<br>0510803<br>0530092<br>040187<br>.0055967 |
| _cons                                                                            | 7.299694                                                                                                    | .0389636                                                                                                    | 187.35                                                                                                    | 0.000                                                                                                    | 7.223324                                                                                                    | 7.376063                                                                                                    |
| sigma_u<br>sigma_e<br>rho                                                        | .88686083<br>.48441542<br>.77020878                                                                                                | (fraction                                                                                                    | of varia                                                                                                    | nce due 1                                                                                                    | to u_i)                                                                                                    |                                                                                                    |

F test that all u i=0: F(4920, 47486) = 15.11

Prob > F = 0.0000

### Time Fixed effects

#### Stata code

```
1 coefplot, drop(age high_educ _cons) ///
2 xtitle("Year dummy coefficients") ///
3 ytitle("coef.") ///
4 title("Year dummy coefficients") ///
5 xline(0) ///
6 graphregion(fcolor(white))
7 graph export "YDcoef.fleed.pdf", replace
```

### Time Fixed effects, base year = 15

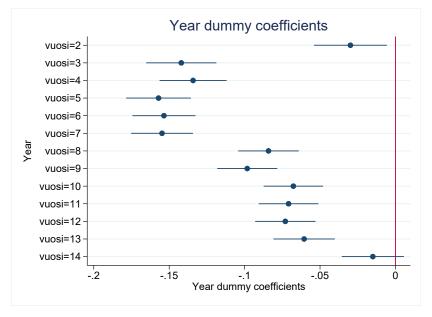

# 7. FE assumptions

A1: conditional distribution of u has mean zero given X.

 $\mathbb{E}[\epsilon_{it} \mid \mathbf{X}_{it}, \alpha_i] = \mathbf{0}$ 

this is called the strict exogeneity assumption.

A2:  $X_{it}$ ,  $Y_{it}$ , i = 1..., n and t = 1, ..., T are i.i.d.

A3:  $X_{it}$  and  $Y_{it}$  have nonzero finite *fourth* moments.

- A4: No perfect multicollinearity.
- A5: the errors for a given obs. unit are uncorrelated over time conditional on the observables.

$$corr[\epsilon_{it}, \epsilon_{is} \mid \mathbf{X}_{it}, \alpha_i] = 0$$
 for  $t \neq s$ .

#### FE A1 - Key benefit of the Fixed effects estimator

A1: We can rewrite the strict exogeneity assumption as

$$\mathbb{E}[\epsilon_{it}|\boldsymbol{x_{i1}},...,\boldsymbol{x_{iT}},\alpha_i]=0$$

### FE A1 - Key benefit of the Fixed effects estimator

A1: We can rewrite the strict exogeneity assumption as

$$\mathbb{E}[\epsilon_{it}|\boldsymbol{x_{i1}},...,\boldsymbol{x_{iT}},\alpha_i]=0$$

Notice this says nothing about the relationship between *X<sub>i</sub>*1, ..., *X<sub>i</sub>*T and α<sub>i</sub>.

### FE A1 - Key benefit of the Fixed effects estimator

A1: We can rewrite the strict exogeneity assumption as

$$\mathbb{E}[\epsilon_{it}|\boldsymbol{x_{i1}},...,\boldsymbol{x_{iT}},\alpha_i]=0$$

- Notice this says nothing about the relationship between *X<sub>i1</sub>, ..., X<sub>iT</sub>* and α<sub>i</sub>.
- Thus the strict exogeneity assumption allows for arbitrary correlation between X<sub>it</sub> and α<sub>i</sub>.

## FE A1 - Key downside of the Fixed effects estimator

A1: We can rewrite the strict exogeneity assumption as

 $\mathbb{E}[\epsilon_{it}|\boldsymbol{x_{i1}},...,\boldsymbol{x_{iT}},\alpha_i]=0$ 

- Notice this says that \(\epsilon\_{it}\) may not be correlated with the previous values of \(X\) as well as the future values of \(X\). This feature is what gives it its name.
- As an example, the income-earnings shocks in year 5 cannot be correlated with level of education in year 1, nor in year 8.
- Think of how your current income earnings shock may be correlated with your future level of education.

- A5: the errors for a given obs. unit are uncorrelated over time conditional on the observables.
  - Let's use the R&D example.
  - A5 implies that the "shock" that leads to high (low) productivity today disappears and the new "shock" tomorrow is uncorrelated.

## Case R&D

- What could be a shock to productivity? E.g.,
  - **1** A new idea that gets implemented (and e.g. decreases waste).
  - **2** A new product that is introduced (and sells well at a high price).
- Some shocks are not transitory (i.e., they affect Y over many periods).
- In such cases A5 is violated: this period's shock is correlated with future values of the error term.

# Case R&D #2

- What could be a shock to productivity? E.g.,
  - R&D investment leads to a new idea that gets implemented (and e.g. decreases waste).
  - 2 A new product that is introduced (and sells well at a high price).
  - 3 The extra profits lead to more R&D in the future.
- In other words, this period's shock (\(\earepsilon\_{it}\)) leads to a higher value of \(X\_{it}\) in the future.
- This means that Assumption A1 is violated.

8. Measurement error and panel data

- Another way of seeing the problem with "too little" within-unit, over-time variation: measurement error.
- Measurement error in a panel setting is more complex than in a cross-sectional setting.
- Recall that in cross-section, the noise-to-signal ratio is the source of measurement error, and we have **attenuation** bias towards zero.

#### Measurement error and panel data

- Now the measurement error can be
  - **1 between** units and/or
  - 2 within units.
- If the measurement error is mostly between units, FE (or FD) removes it.
- If the measurement error is mostly within units **and** *X* is highly correlated over time , the bias due to measurement error is larger than in cross-section.
- In the R&D example, true RD is nearly constant over time and differences in reported RD are due to e.g. tax considerations or accounting issues.

# 9. Random effects estimator

• Think of the individual - specific constant as follows:

$$\alpha_i = \alpha + (\alpha_i - \alpha)$$

- That is, there is a common constant  $\alpha$  and deviations from it.
- The FE estimator assumes that the deviations are "fixed". What if they were part of the stochastic error term? That is what the **random effects** estimator does.
- In the RE model the error term has two components: The within-unit constant η<sub>i</sub> and the "regular" error term ε<sub>it</sub>.
- The first one,  $\eta_i$  captures the permanent observation-unit specific shocks.
- The second one, e<sub>it</sub>, captures the observation-unit time period specific shocks, just as before.

#### RE estimator

- Both  $\eta_i$  and  $\epsilon_{it}$  need to be uncorrelated with  $x_{it}$ .
- No autocorrelation in  $\epsilon_{it}$  is allowed.
- No correlation across random effects  $\eta_i$  (across observation units) is allowed.
- Under the above assumptions, we can write:

$$y_{it} = \alpha + \mathbf{x}_{it}'\beta + \eta_i + \epsilon_{it}$$
$$y_{it} = \alpha + \mathbf{x}_{it}'\beta + w_{it}$$

## RE estimator

- If the RE assumptions hold, it is the efficient estimator and FE is inefficient.
- However, the RE assumptions are stricter as the explanatory variables are not allowed to be correlated with the random effect  $\eta_i$  whereas the fixed effects  $\alpha_i$  are.

# 10. Clustering of standard errors

- Examples of clusters:
- 1 observation units in panel data.
- 2 individuals from a given firm in a cross-section or panel.
- **3** individuals in a family in a cross-section or panel.
- 4 firms in a multi-country cross-section or panel.

# Key worry / insight

- Given a cluster-structure, errors may be correlated in a particular way.
- Errors may be correlated within clusters.
- Using (group) FE does not necessarily do away with the problem.
- In the presence of w/in-cluster correlation, se's are downward biased (Moulton 1986).
- Applies in particular to se's of regressors that are at a higher level of aggregation (=same value for each member in group g).
- Example: Using region dummies when estimating the effect of education on income in the FLEED data.

# 1. Clustering

- With clustering, one assumes that errors are uncorrelated across clusters, but may be correlated within clusters.
- This means that  $\mathbb{E}[\epsilon_i \epsilon_j] = 0$  unless *i* and *j* are in the same cluster, but can be non-zero within a cluster.

# The bias

- It can then be shown that the following regular standard errors are biased if there is within-cluster correlation.
- The size of bias depends on other things, too.

# The remedy

- Do not use the standard (even heterosk. robust) standard errors.
- Use cluster-robust standard errors.
- Most packages calculate them.

# What level of clustering?

- We face a traditional bias-variance trade-off: larger and fewer clusters have less bias, but more variability.
- The consensus is to be conservative and avoid bias and to use **bigger** and more aggregate clusters when possible, up to and including the point at which there is a concern about having too few clusters.
- One should keep in mind that the art and science of clustering is developing.